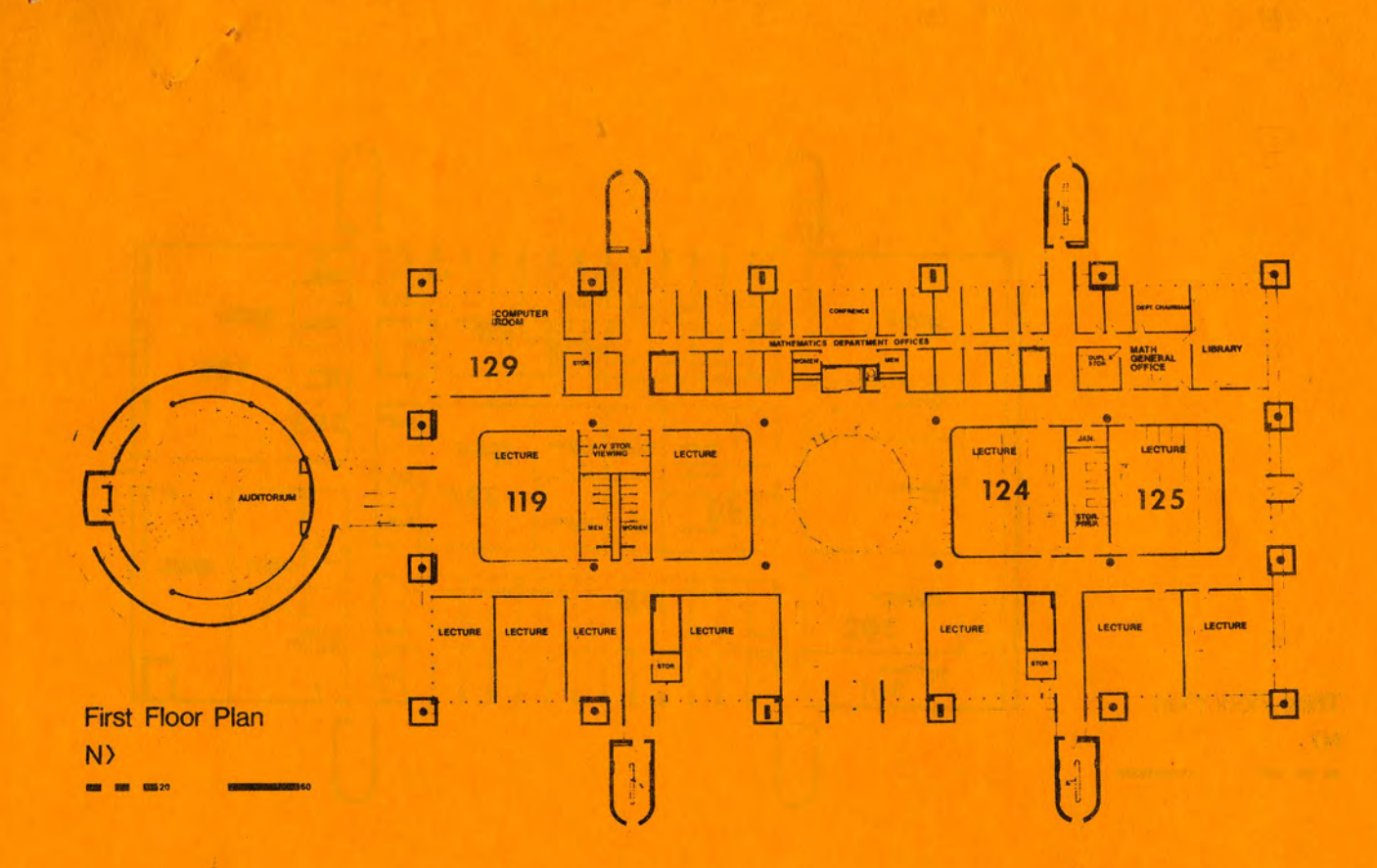

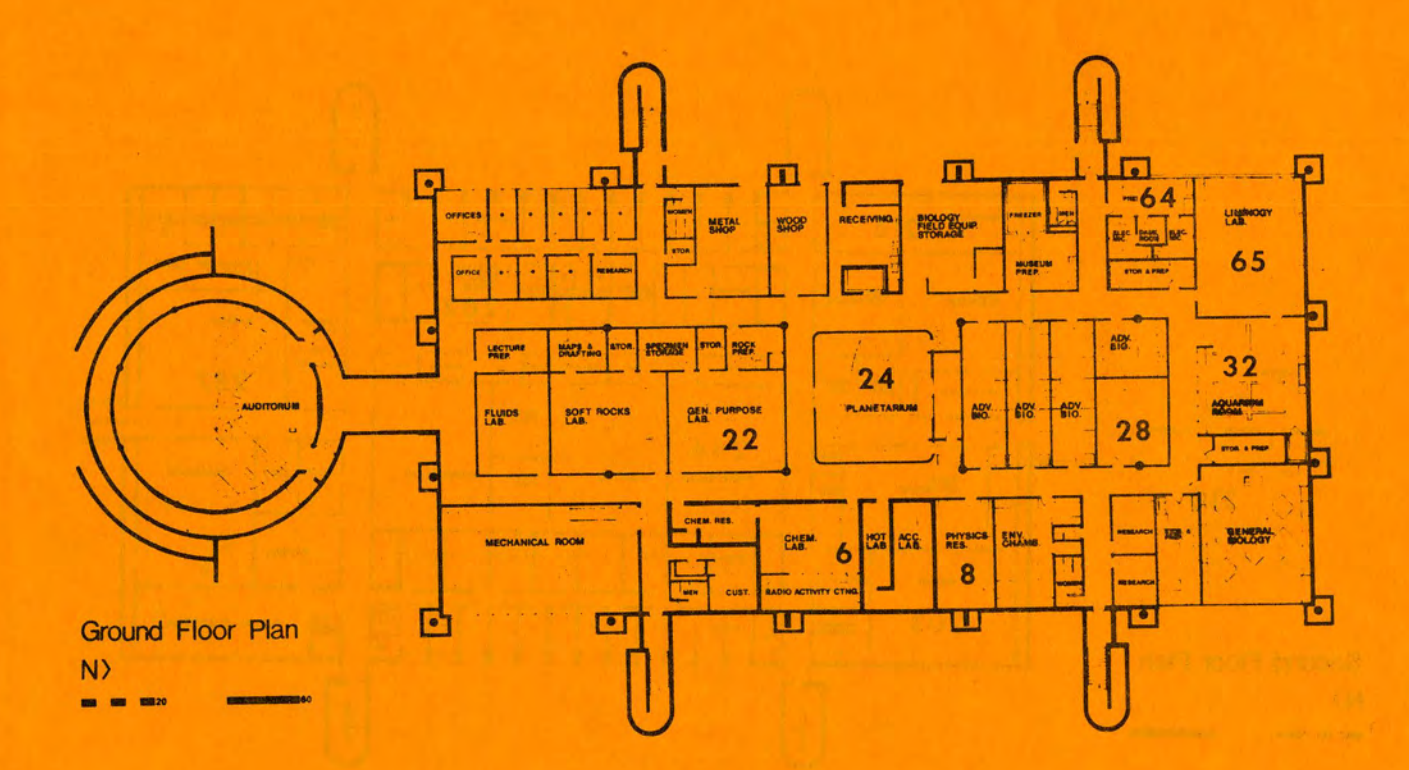

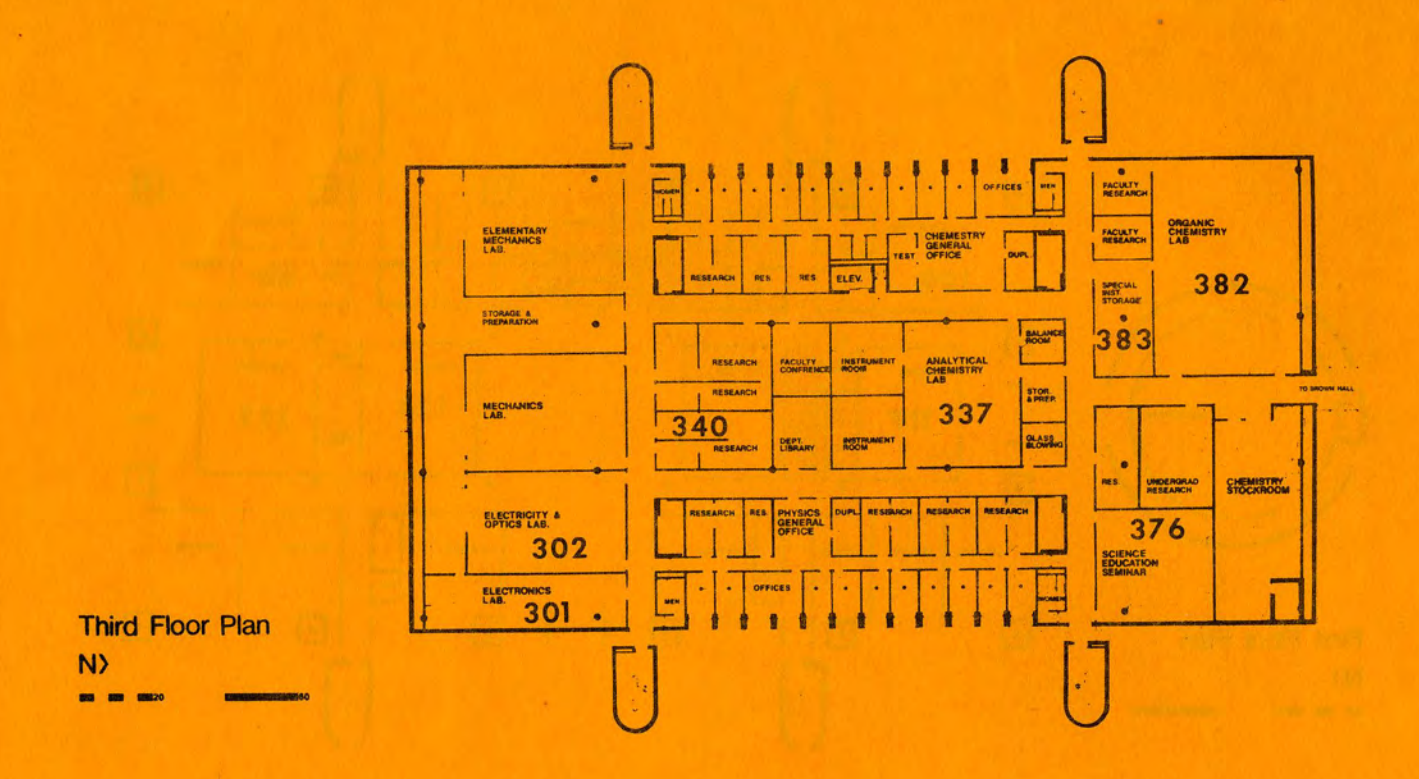

 $\mathbf{A}_1$  $\mathcal{A}^{\mathcal{C}}$ 

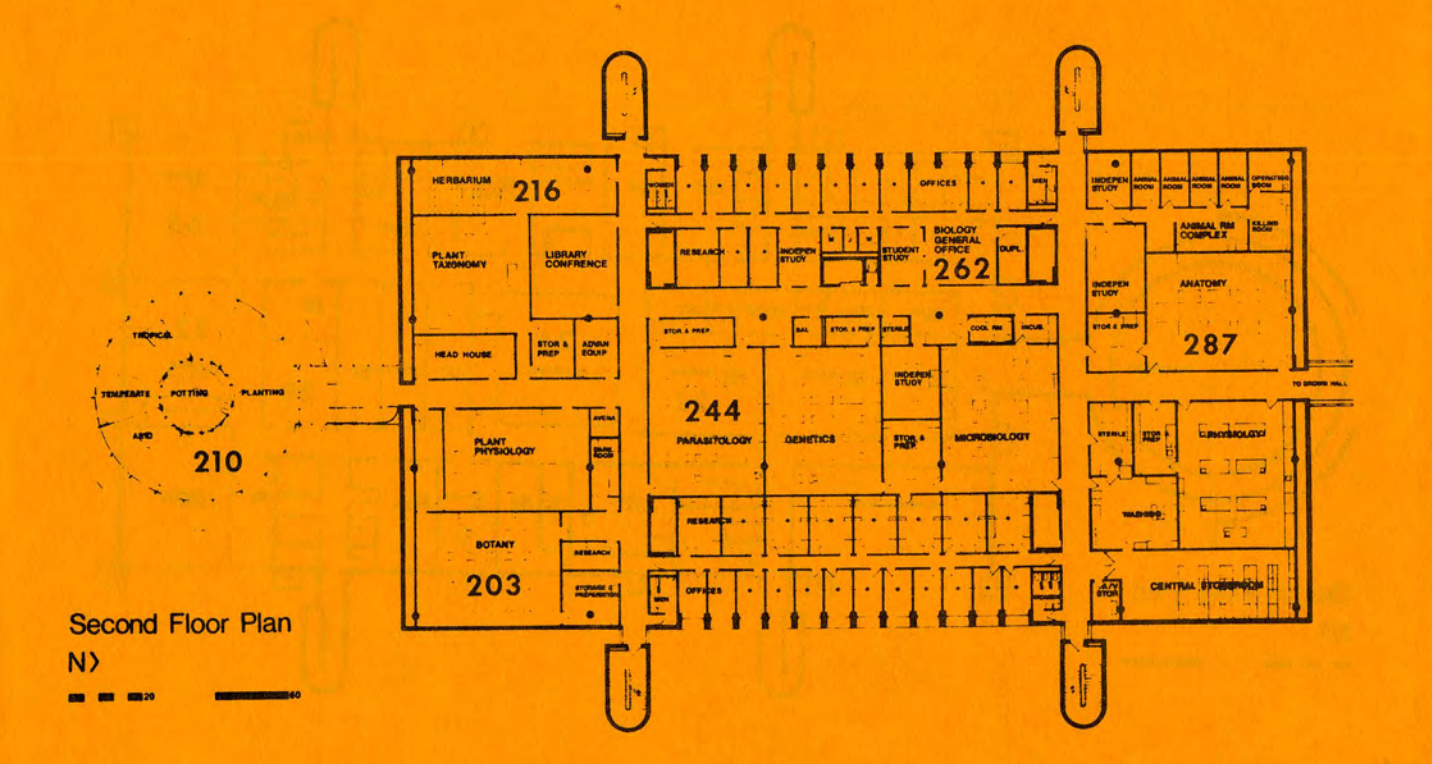

 $\mathcal{G}_{\mathcal{F}} = \mathcal{F}$